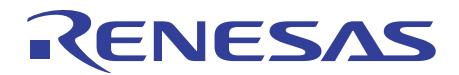

# Flexibly combining software from a GUI with powerful support functions

# Smart Configurator **https://www.renesas.com/smart-configurator**

# **Code generation aid tool based on a concept of "flexibly combining software"**

Smart Configurator is a tool that can automatically generate a microcontroller initial configuration program. This tool provides basic pin configuration functions and a GUI that allows for easy addition and configuration of drivers and middleware, thus facilitating combination and configuration of software applicable to the application under development.

## **Middleware/driver/clock configuration**

#### **Importing Middleware/Drivers**

Smart Configurator provides a GUI from which you can easily add and configure middleware and drivers applicable to the target microcontroller, such as Software Package, Flexible Software Package (FSP), and the Firmware Integration Technology (FIT) module. You can download necessary middleware and drivers from the Renesas webpage. Some of them can be downloaded and installed directly from Smart Configurator.

#### **Clock settings**

The clock configuration window allows you to configure clock settings while confirming clock sources and connections in the block diagram displayed in the window.

# **Code Generation**

Can output source code that reflects the pin, clock, driver, and middleware configurations. If the integrated development environment is linked, generated C code is automatically incorporated into the Software project that is being edited.

## **Pin Settings**

## **Pin configuration in GUI screens**

You can verify and resolve conflict of multi pin functions.

**The [Pins Configuration] window** 

Used for configuring the pins to be used for each peripheral.

## **[MCU Package] window**

Displays used pins, unused pins, and function-conflicting pins in different colors for easy confirmation of overall status. For a pin assigned different functions, pin assignment can be automatically changed to solve conflict by a single click.

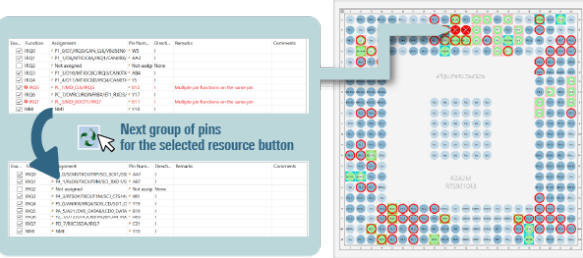

# **Edition provided for each version of the integrated development environment**

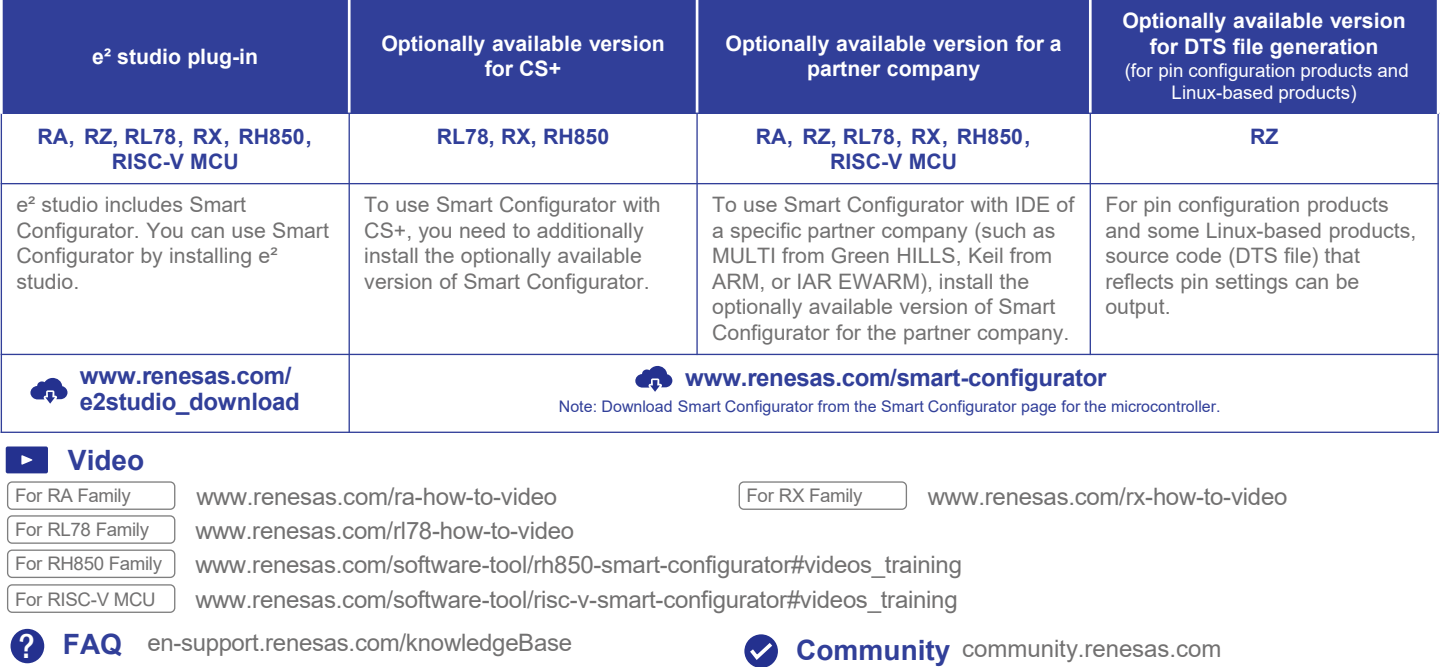

# renesas.com

Renesas Electronics Corporation | Toyosu foresia 3-2-24, Toyosu, Koto-ku, Tokyo. 135-0061, Japan | www.renesas.com

#### **Trademarks**

Renesas and Renesas logo are trademarks of Renesas Electronics Corporation. All trademark and registered trademark are the property of their respective owners.

## **Contact information**

For further information on a product technology, to most up-to-date version of a document, or your nearest office, please visit **www.renesas.com/contact/**